#### **AKADEMIA WYCHOWANIA FIZYCZNEGO IM. EUGENIUSZA PIASECKIEGO W POZNANIU**

**Filia w Gorzowie Wielkopolskim** Kierunek: **Wychowanie fizyczne**

# **KARTA PRZEDMIOTU**

Nazwa przedmiotu: **TECHNOLOGIE INFORMACYJNE**

Kod przedmiotu: **ZWKF\_WF\_1\_O\_A.8\_s**

Nazwa jednostki prowadzącej przedmiot/moduł: **Centralne Laboratorium Badawcze**

Osoba odpowiedzialna za kartę – koordynator przedmiotu:

#### **dr Jerzy Trzeciak**

Osoby prowadzące przedmiot:

1. dr Jerzy Trzeciak

Data opracowania: **20.09.2021 r.**

#### **1. Podstawowe informacje**

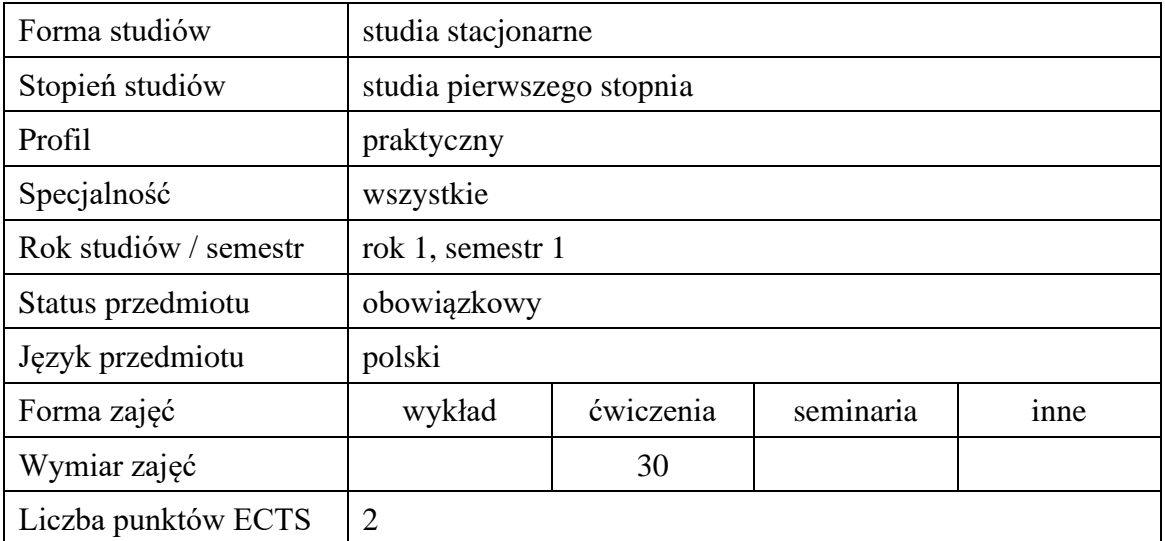

#### **2. Cele przedmiotu**

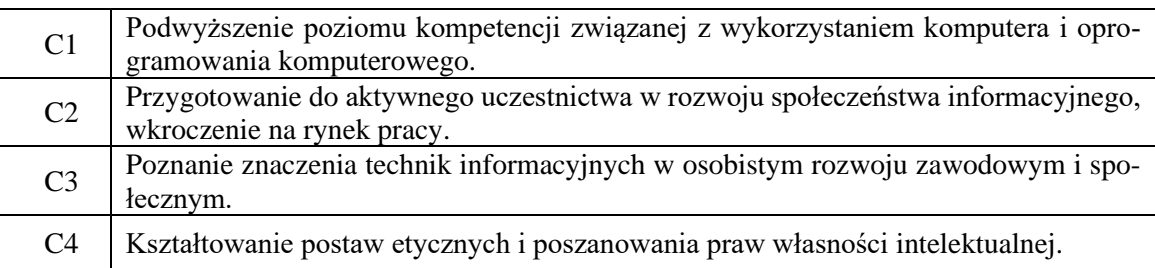

#### **3. Wymagania wstępne w zakresie wiedzy, umiejętności i innych kompetencji:**

– Podstawy obsługi komputera.

## **4. Efekty uczenia się w zakresie wiedzy, umiejętności oraz kompetencji społecznych:**

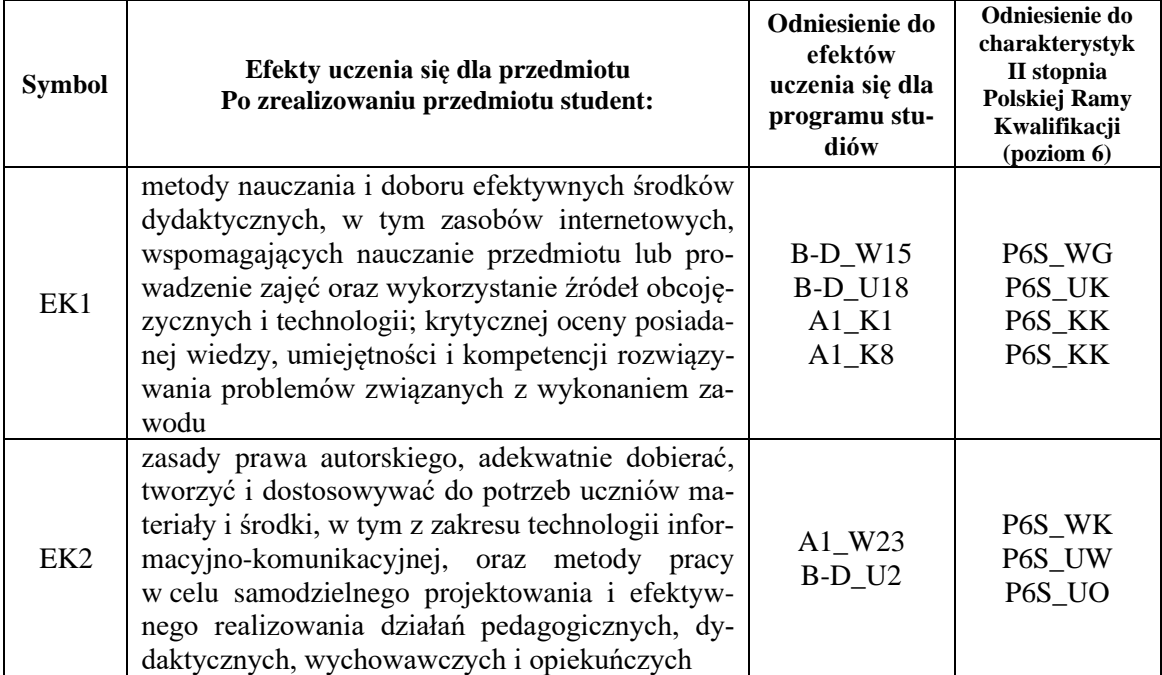

# **5. Treści programowe**

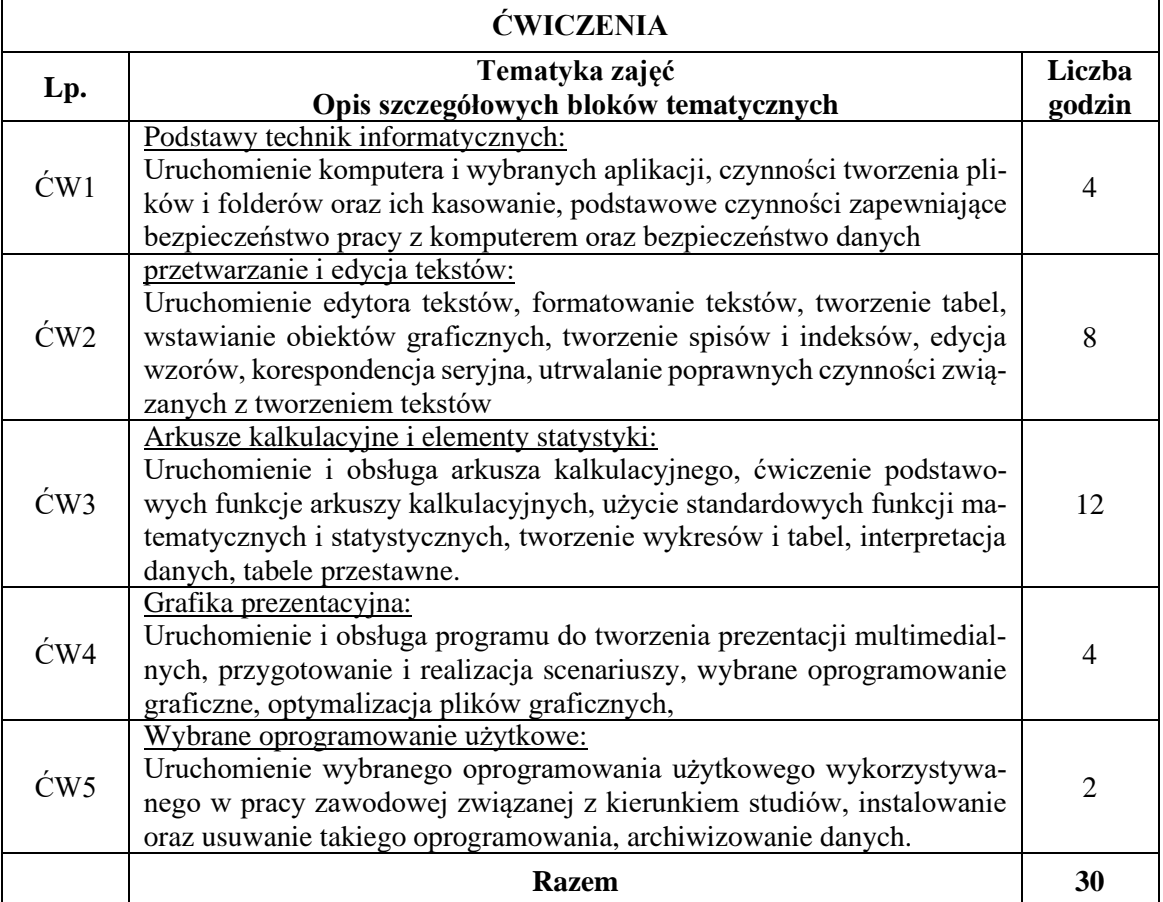

# **6. Metody dydaktyczne**

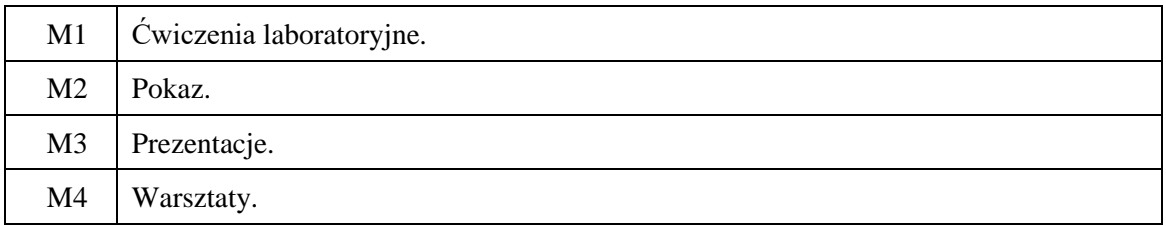

## **7. Obciążenie pracą studenta**

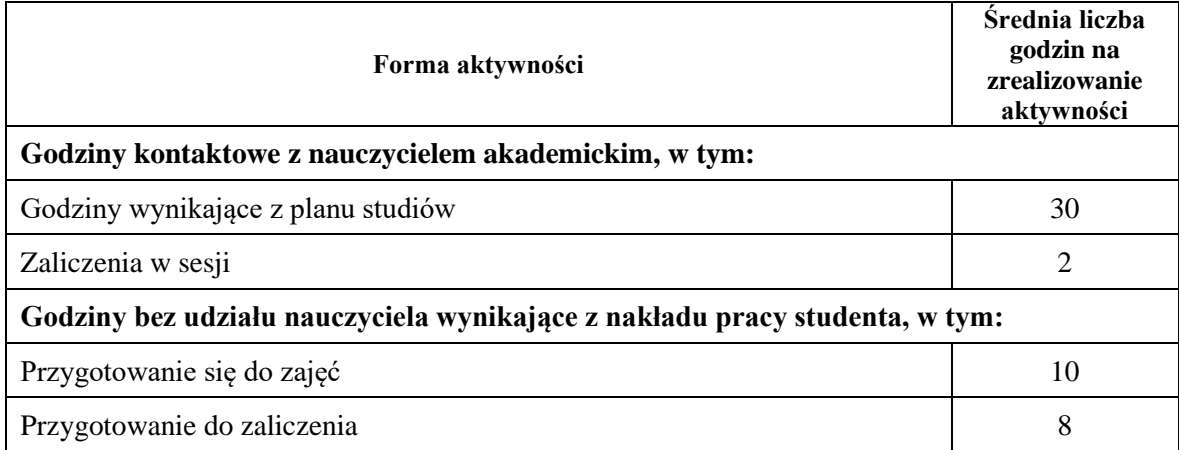

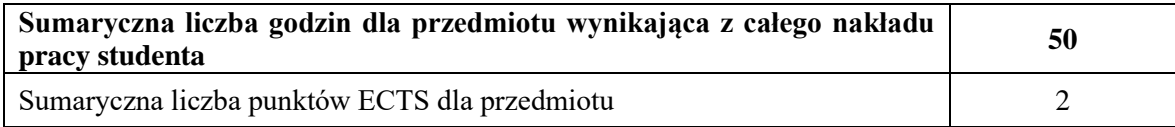

#### **8. Metody oceny**

#### **a. Ocena formująca**

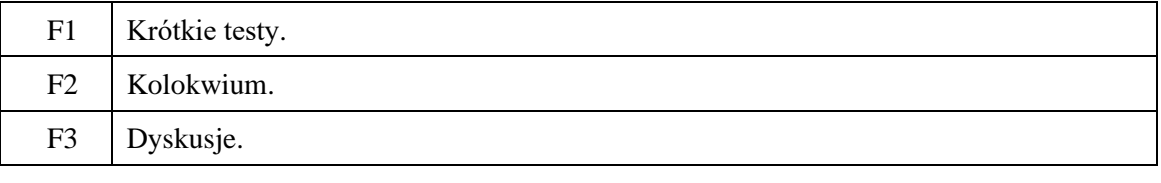

#### **b. Ocena podsumowująca**

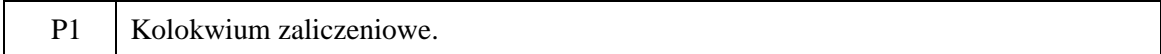

#### **c. Warunki zaliczenia przedmiotu**

- Obecność na zajęciach zgodnie z regulaminem studiów;
- Pozytywna ocena z kolokwium zaliczeniowego.

#### **9. Kryteria oceny**

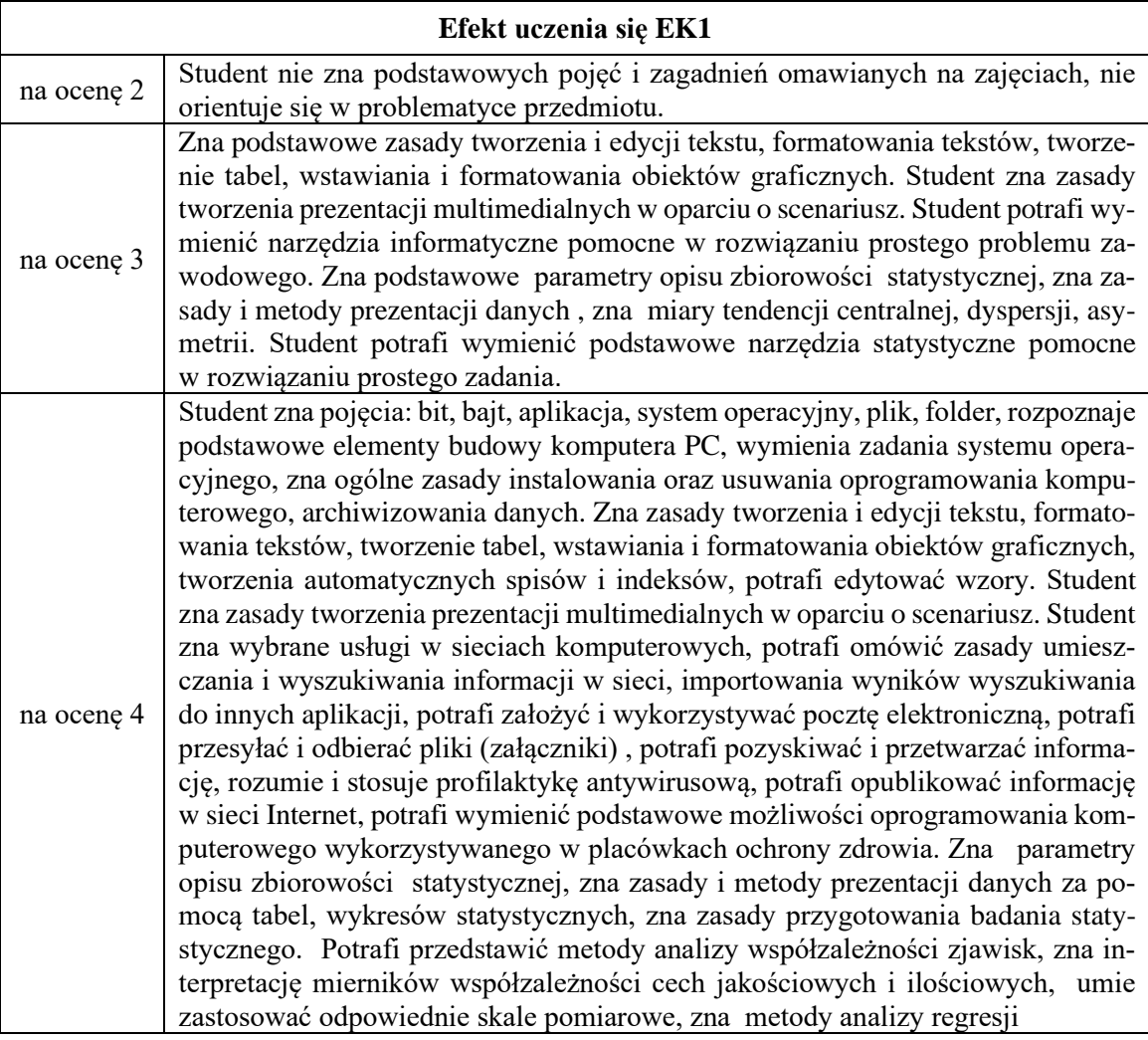

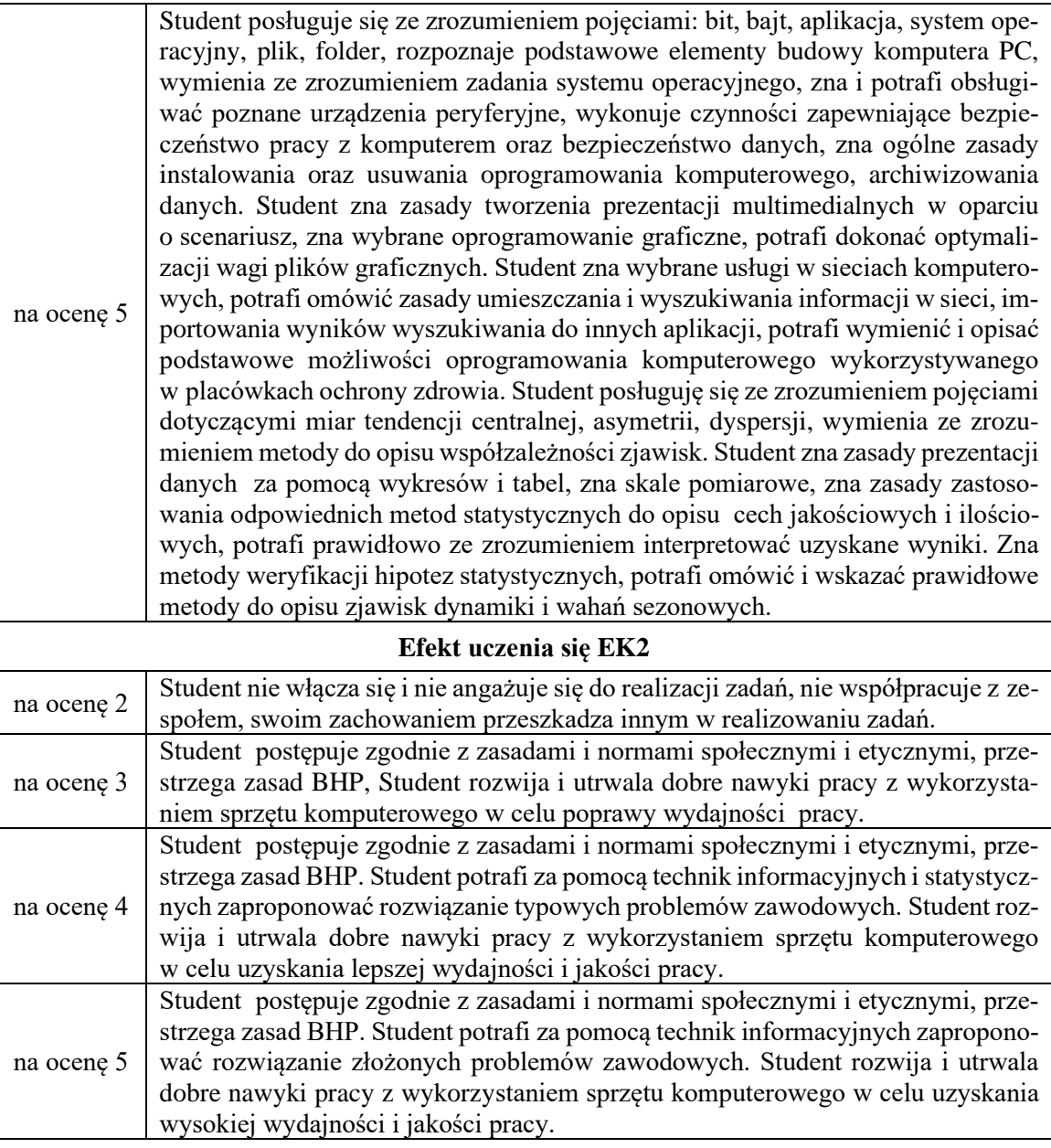

## **10. Macierz realizacji przedmiotu**

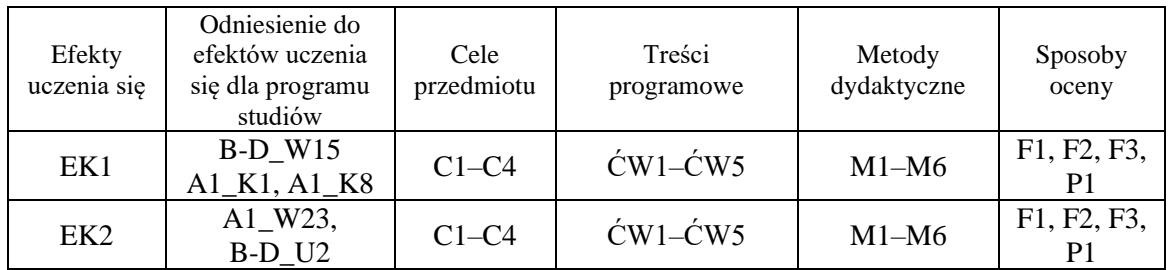

# **11. Wykaz piśmiennictwa**

#### **a. Piśmiennictwo podstawowe**

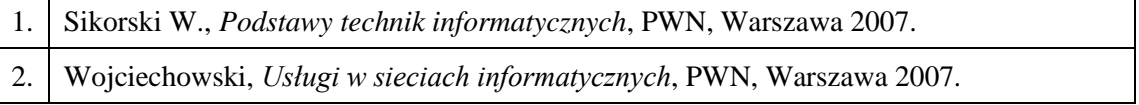

3. Biegańska A., *Grafika menedżerska i prezentacyjna*, KISS, Katowice 2007.

#### **b. Piśmiennictwo uzupełniające**

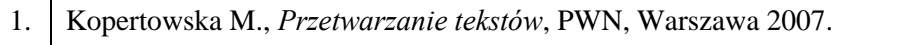

- 2. Kopertowska M., *Arkusze kalkulacyjne*, PWN, Warszawa 2007.
- 3. Kański R., *Podstawy i rozwój e-biznesu*, Wyższa Szkoła Handlowa, Wrocław 2008.

#### **12. Zatwierdzenie karty przedmiotu do realizacji**

.................................................................................................................................................................... (miejscowość, data) (kierownik zakładu)

Przyjmuję do realizacji (data i podpisy osób prowadzących przedmiot)